Entering a T Number in eTravel

This guide is meant to assist you in entering your request for T number into eTravel. If you need assistance with planning your trip please see complete travel training here:

## **WHAT YOU NEED BEFORE SIGNING INTO ETRAVEL**

**Travel departure and return dates**

THE OHIO STATE UNIVERSITY

COLLEGE OF FOOD, AGRICULTURAL, **AND ENVIRONMENTAL SCIENCES** 

- **Method of transportation:** will you be driving or flying? o If driving to a non-contiguous state complete the [Driving vs. Flying Worksheet](http://cfaesfinance.osu.edu/sites/cbo/files/imce/Forms/Driving%20vs%20Flying_0.xlsx)
- **Are you adding personal time to the trip?**
	- o If adding personal time complete the [Vacation vs. Business Worksheet](http://cfaesfinance.osu.edu/sites/cbo/files/imce/Forms/Vacation%20vs%20Business.xlsx)
- **How the trip will be funded:** ORG, FUND, OSP Project ID if applicable, and known third party contributions
- **Estimated trip expenses:** Don't book your travel until you have a T number; estimate the costs by doing a little pre-trip research.

All OSU Employees have access to enter their own T number. If you have someone who wants to enter for you that is called a [travel arranger](http://cfaesfinance.osu.edu/sites/cbo/files/imce/Forms/Travel%20Arrangers.pdf) and special training and access is required

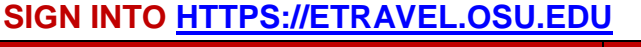

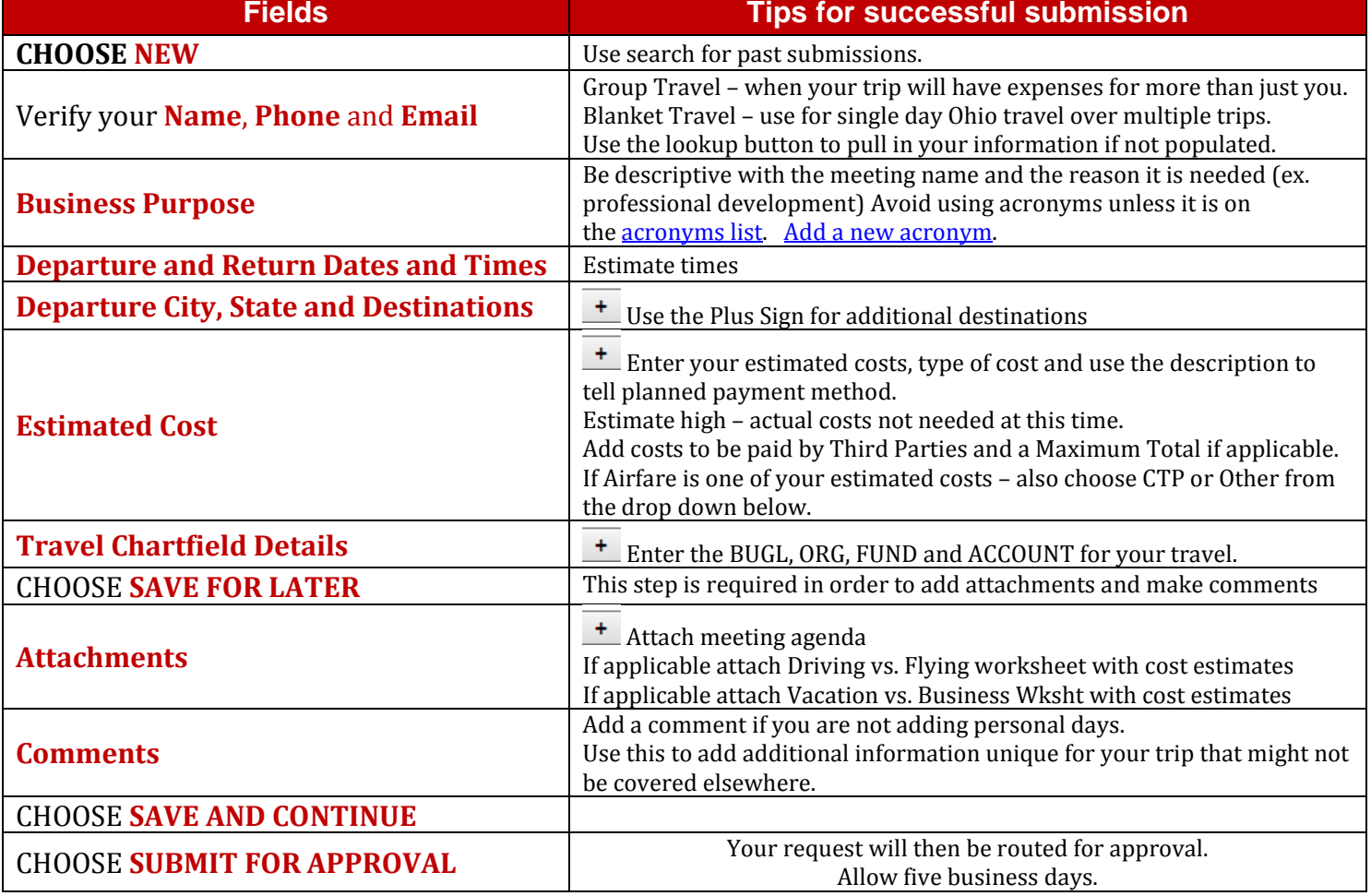

You will receive an email from the eTravel system with your **T # and then you can start making reservations. Questions? [cfaesbusiness](mailto:cfaesbusiness@osu.edu)**

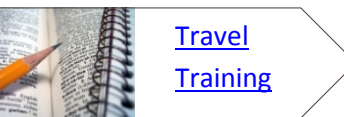

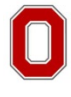